# Bayesian parameter estimation in predictive engineering

Damon McDougall

Institute for Computational Engineering and Sciences, UT Austin

14th August 2014

#### **Motivation**

Understand physical phenomena

Observations of phenomena

Mathematical model of phenomena (includes some parameters that characterise behaviour)

Numerical model approximating mathematical model

Find parameters in a situation of interest

Use the parameters to do something cool

#### Understanding errors

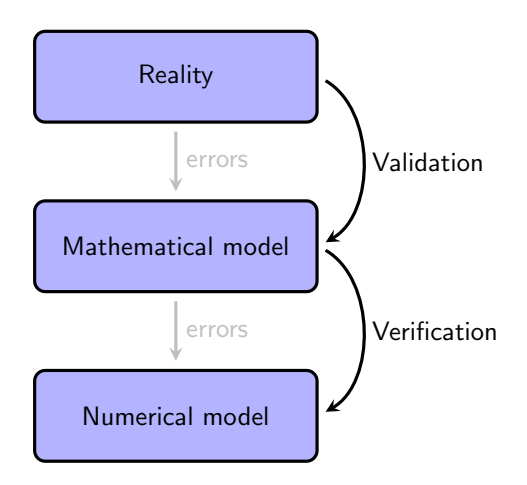

#### **Setup**

Model (usually a PDE):  $\mathcal{G}(u, \theta)$  where u is the initial condition and  $\theta$  are model paramaters.

u: perhaps an initial condition

 $\theta$ : perhaps some interesting model parameters (diffusion, convection speed, permeability field, material properties)

Observations:

$$
y_{j,k} = u(x_j, t_k) + \eta_{j,k}, \quad \eta_{j,k} \stackrel{\text{i.i.d}}{\sim} \mathcal{N}(0, \sigma^2)
$$
  
\$\sim\$  $y = \mathcal{G}(\theta) + \eta, \quad \eta \sim \mathcal{N}(0, \sigma^2 I)$ 

Want:

$$
\mathbb{P}(\theta | y) \propto \mathbb{P}(y | \theta) \mathbb{P}(\theta)
$$

Why?

Is Bayes' theorem really necessary? We could minimise

$$
J(\theta) = \frac{1}{2\sigma^2} ||\mathcal{G}(\theta) - y||^2 + \frac{1}{2\lambda^2} ||\theta||^2
$$

to get

$$
\theta^* = \text{argmin}_{\theta} J(\theta)
$$

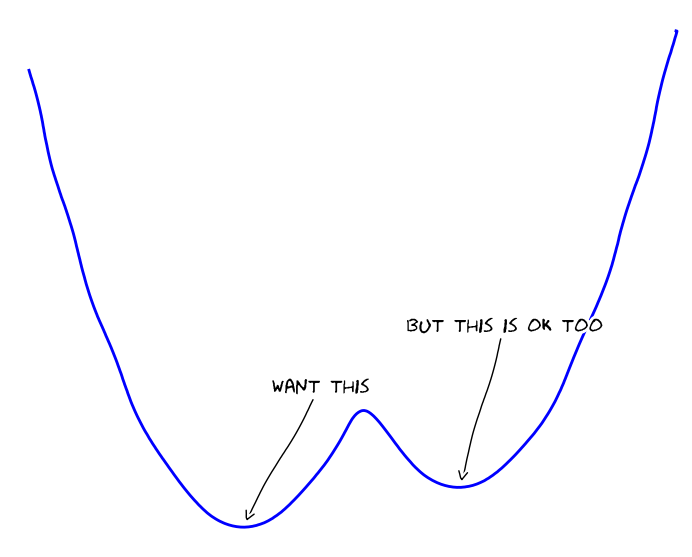

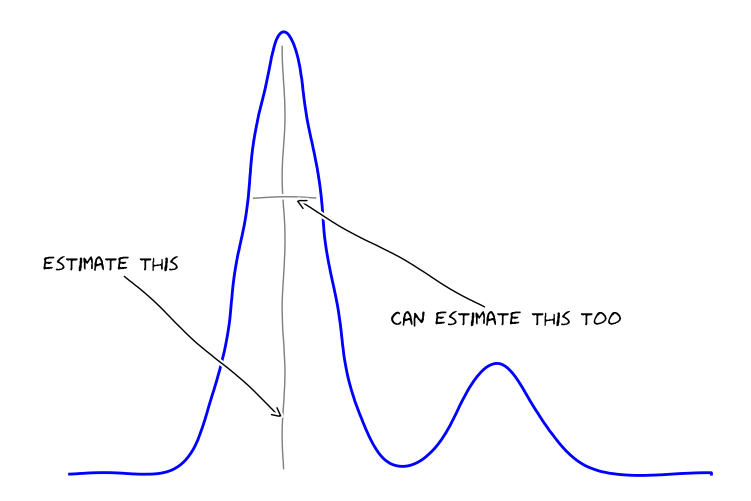

Bayesian methods involve estimating *uncertainty* (as well as mean). They're equivalent.

Deterministic optimisation:

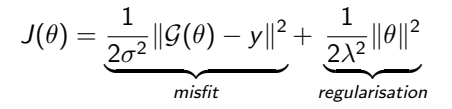

Bayesian framework:

$$
\exp(-J(\theta)) = \underbrace{\exp\left(-\frac{1}{2\sigma^2}||\mathcal{G}(\theta) - y||^2\right)}_{\text{likelihood}} \underbrace{\exp\left(-\frac{1}{2\lambda^2}||\theta||^2\right)}_{\text{prior}}
$$

$$
= \mathbb{P}(y|\theta)\mathbb{P}(\theta)
$$

$$
\propto \mathbb{P}(\theta|y)
$$

### Method for solving Bayesian inverse problems

- Kalman filtering/smoothing methods
	- Kalman filter (Kalman)
	- Ensemble Kalman filter (Evensen)
- Variational methods
	- 3D VAR (Lorenc)
	- 4D VAR (Courtier, Talagrand, Lawless)
- Particle methods
	- Particle filter (Doucet)
- Sampling methods
	- Markov chain Monte Carlo (Metropolis, Hastings)

This list is not exhaustive. The body of work is prodigious.

#### QUESO

Nutshell: QUESO gives samples from  $\mathbb{P}(\theta|y)$  (called MCMC)

- Library for Quantifying Uncertainty in Estimation, Simulation and **Optimisation**
- Born in 2008 as part of PECOS PSAAP programme
- Provides robust and scalable sampling algorithms for UQ in computational models
- Open source
- $\bullet$  C++
- MPI for communication
- Parallel chains, each chain can house several processes
- Dependencies are MPI, Boost and GSL. Other optional features exist
- <https://github.com/libqueso/queso>

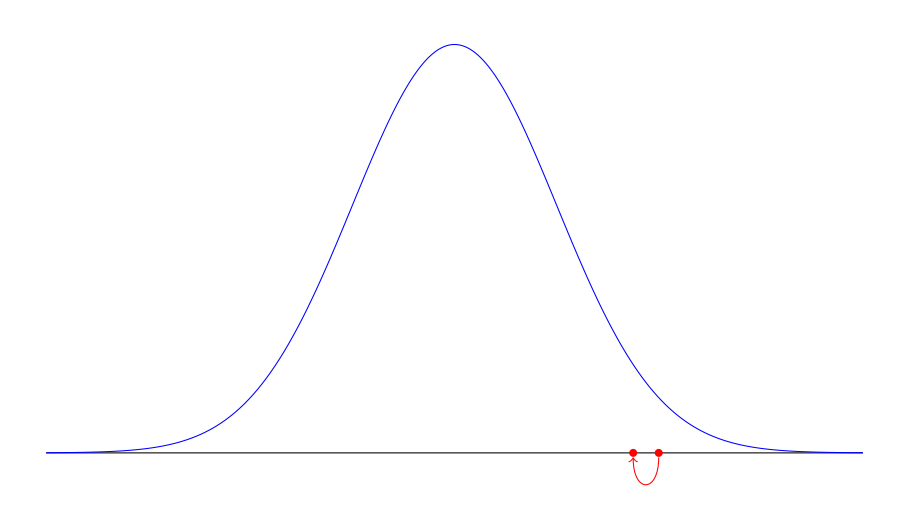

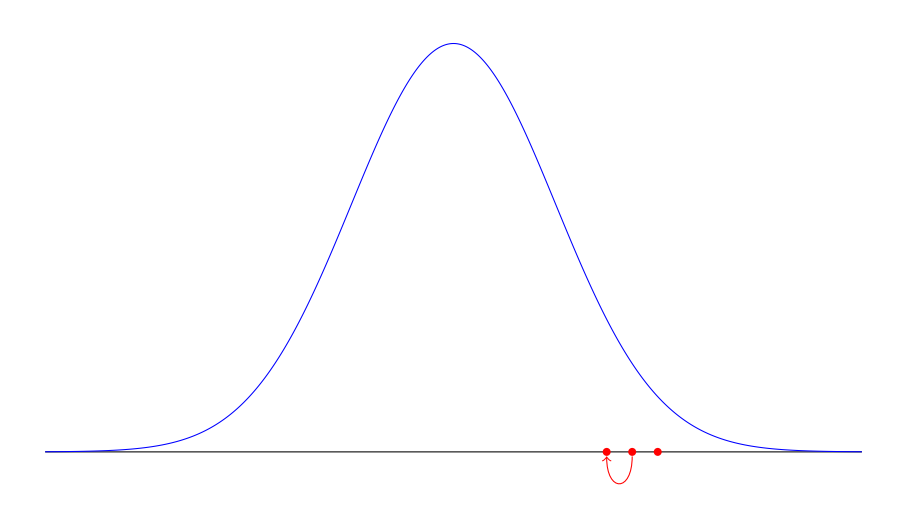

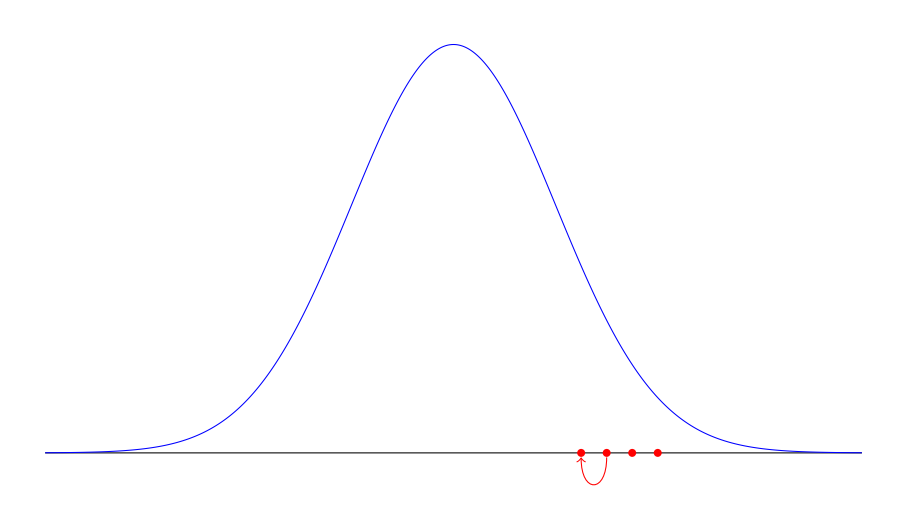

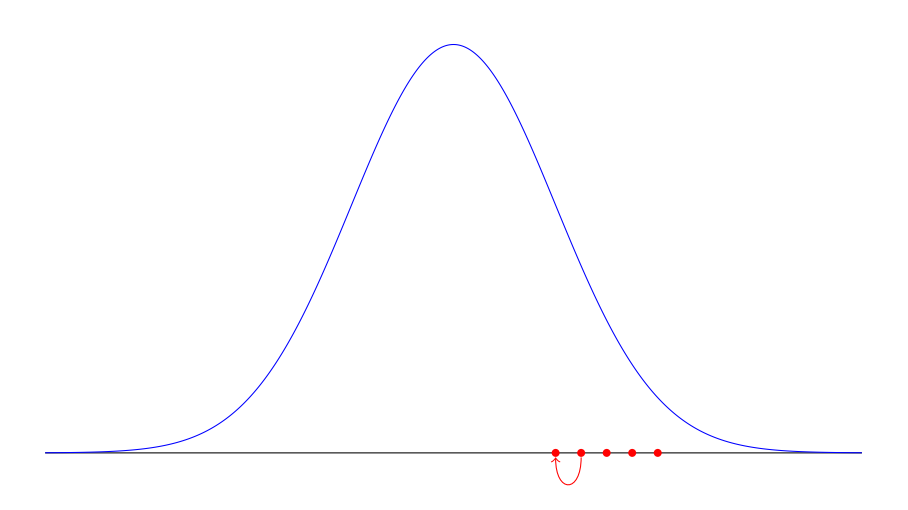

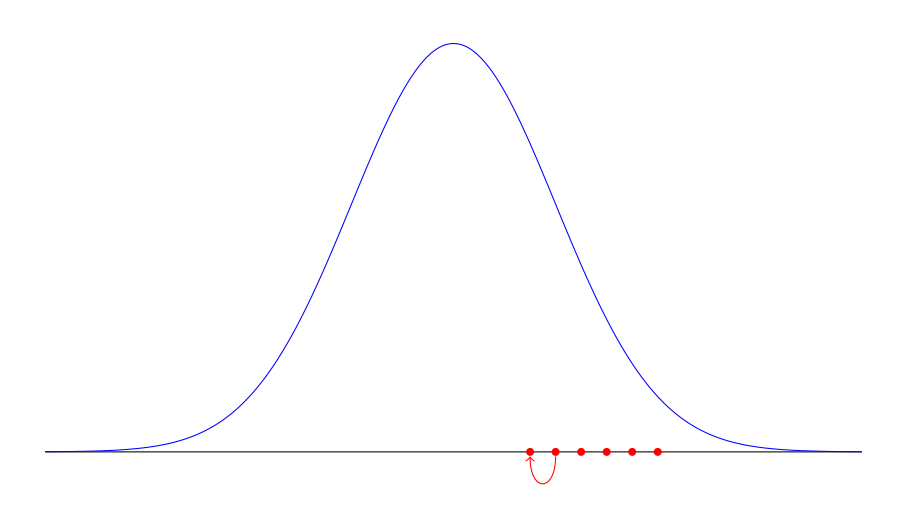

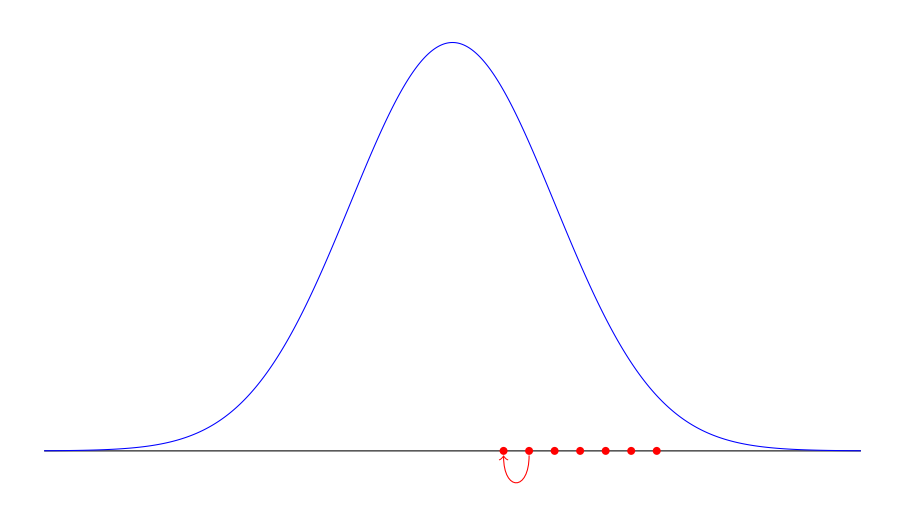

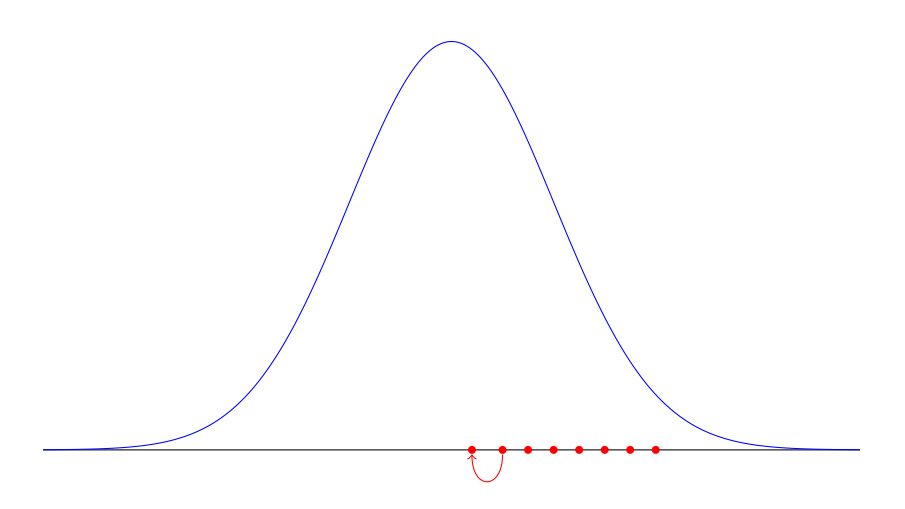

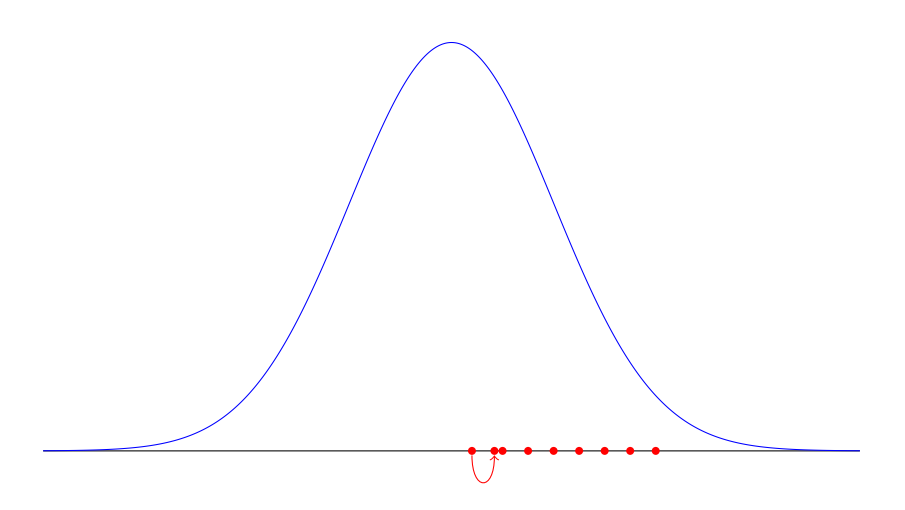

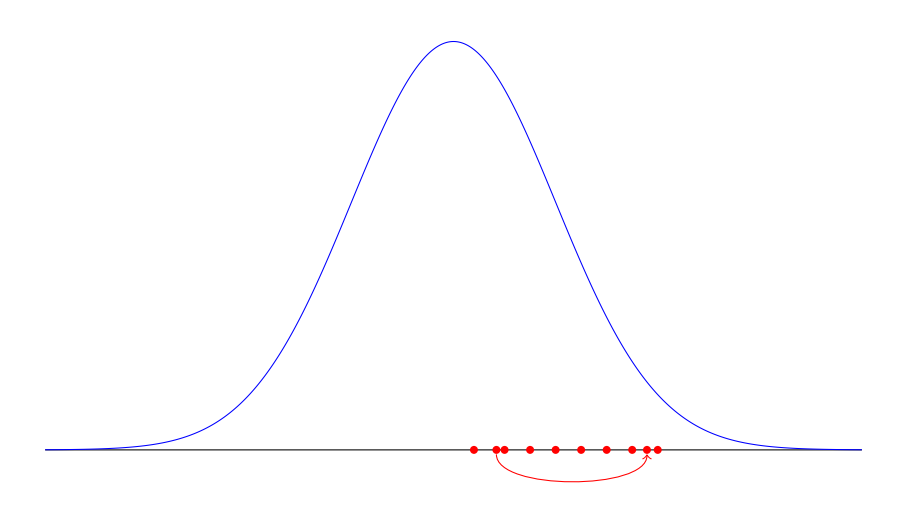

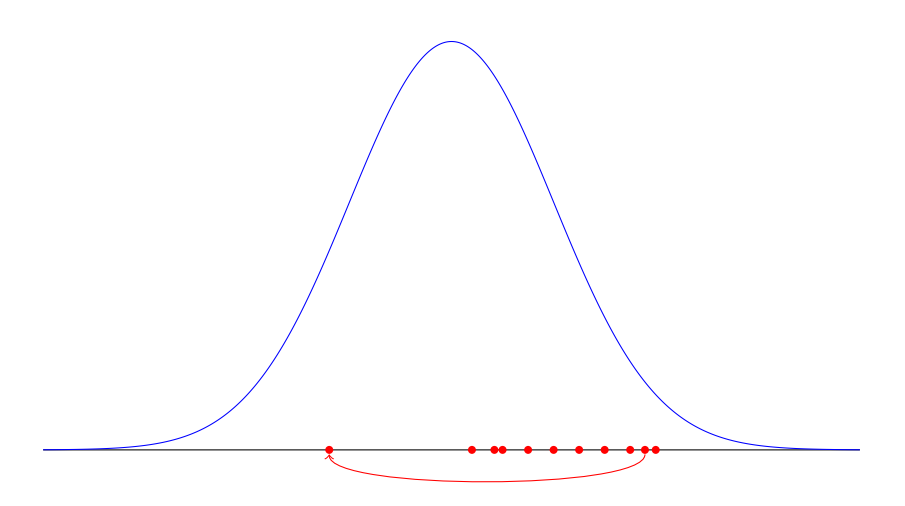

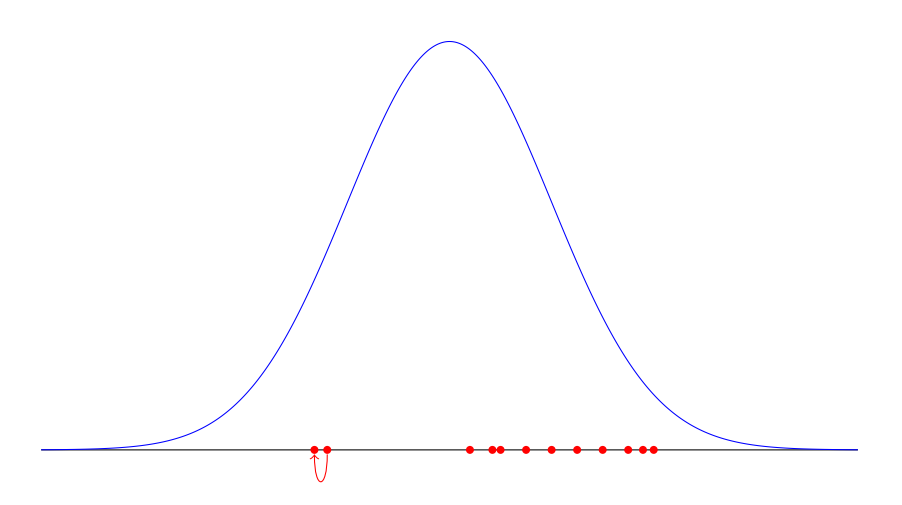

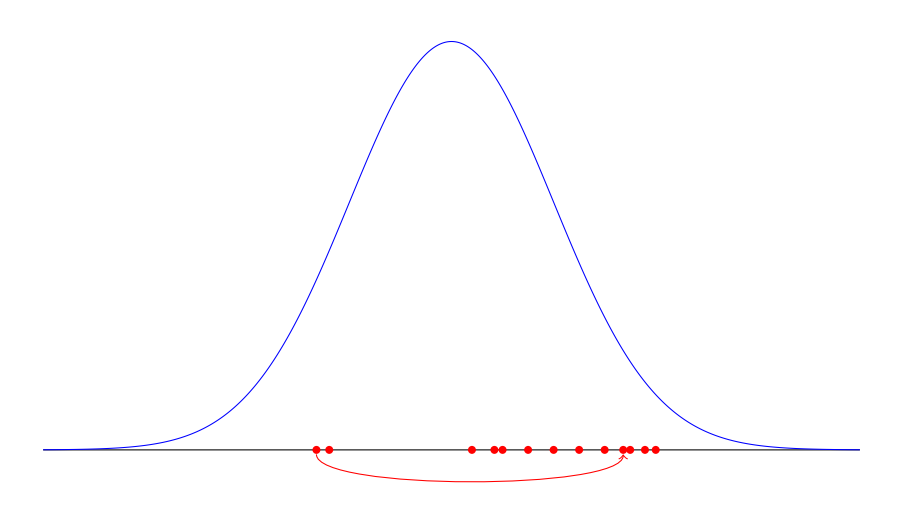

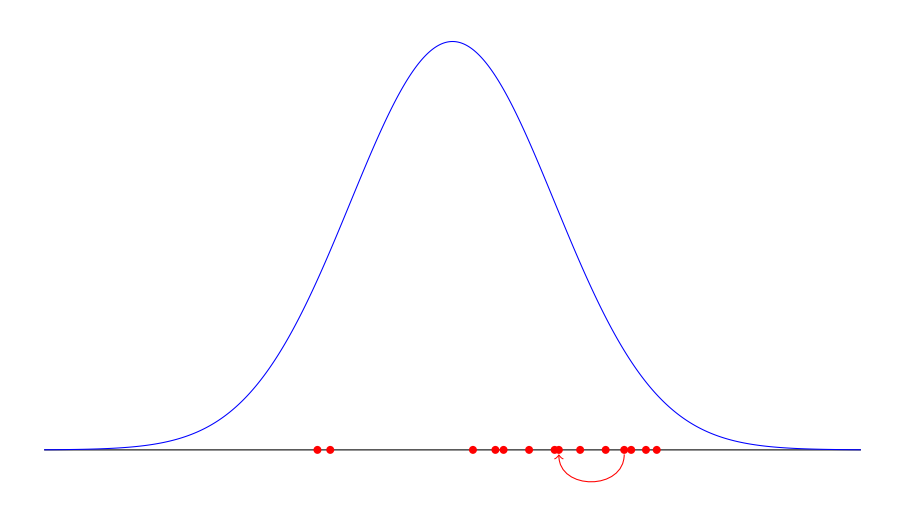

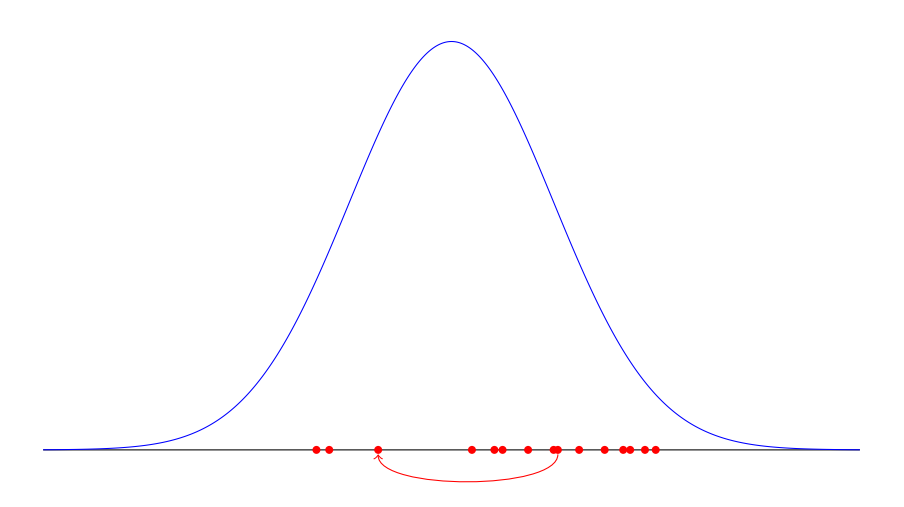

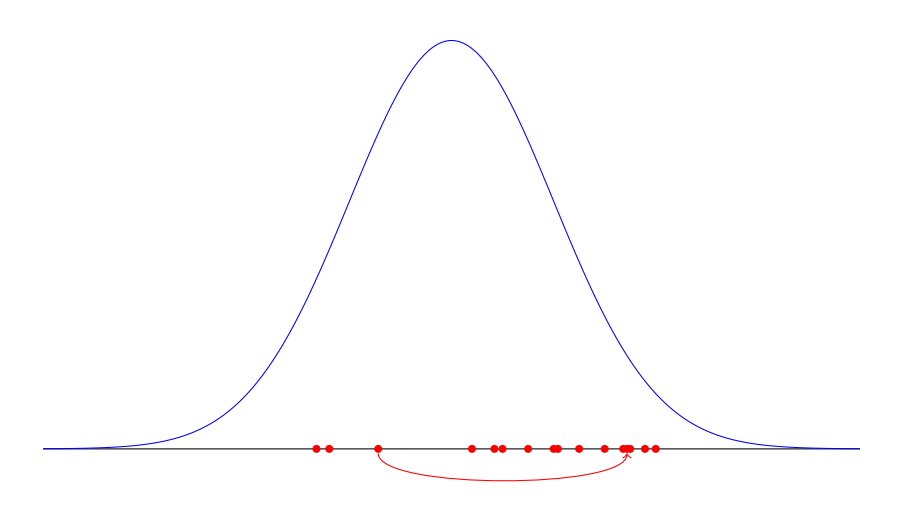

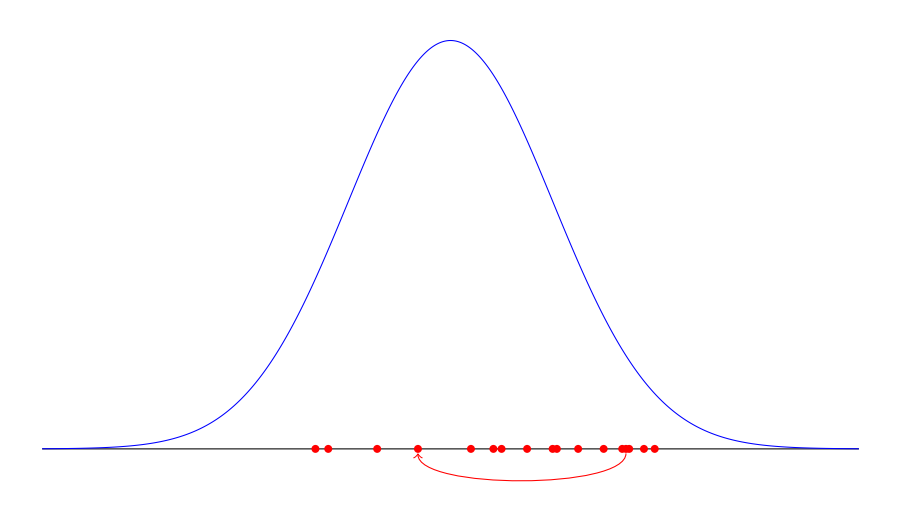

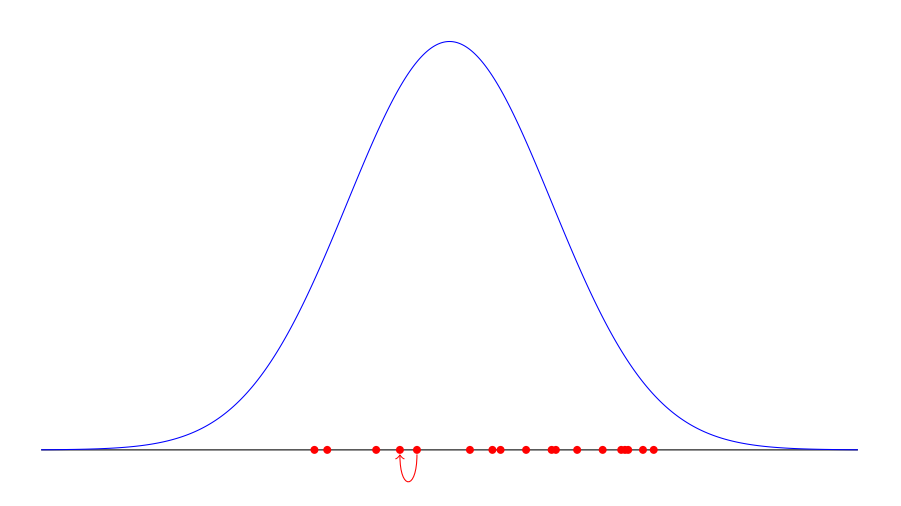

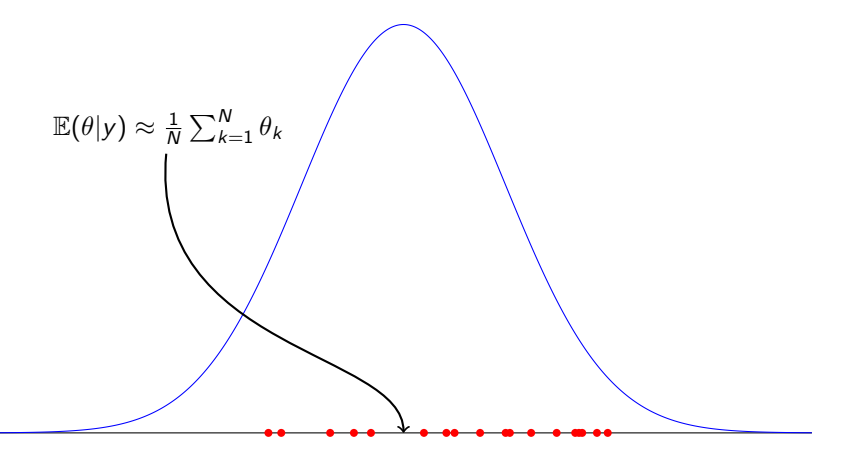

- Idea: Construct  $\{\theta_k\}_{k=1}^{\infty}$  cleverly such that  $\{\theta_k\}_{k=1}^{\infty} \stackrel{\text{i.i.d}}{\sim} \mathbb{P}(\theta | y)$ 
	- 1. Let  $\theta_i$  be the 'current' state in the sequence and construct a proposal, z

- Idea: Construct  $\{\theta_k\}_{k=1}^{\infty}$  cleverly such that  $\{\theta_k\}_{k=1}^{\infty} \stackrel{\text{i.i.d}}{\sim} \mathbb{P}(\theta | y)$ 
	- 1. Let  $\theta_i$  be the 'current' state in the sequence and construct a proposal, z

2. Define  $\Phi(\cdot) := \frac{1}{2\sigma^2} ||\mathcal{G}(\cdot) - \mathcal{Y}||^2$ 

- Idea: Construct  $\{\theta_k\}_{k=1}^{\infty}$  cleverly such that  $\{\theta_k\}_{k=1}^{\infty} \stackrel{\text{i.i.d}}{\sim} \mathbb{P}(\theta | y)$ 
	- 1. Let  $\theta_i$  be the 'current' state in the sequence and construct a proposal, z

- 2. Define  $\Phi(\cdot) := \frac{1}{2\sigma^2} ||\mathcal{G}(\cdot) \mathcal{Y}||^2$
- 3. Compute  $\alpha(\theta_j, z) = 1 \wedge \exp(\Phi(\theta_j) \Phi(z))$

- Idea: Construct  $\{\theta_k\}_{k=1}^{\infty}$  cleverly such that  $\{\theta_k\}_{k=1}^{\infty} \stackrel{\text{i.i.d}}{\sim} \mathbb{P}(\theta | y)$ 
	- 1. Let  $\theta_i$  be the 'current' state in the sequence and construct a proposal, z

- 2. Define  $\Phi(\cdot) := \frac{1}{2\sigma^2} ||\mathcal{G}(\cdot) \mathcal{Y}||^2$
- 3. Compute  $\alpha(\theta_j, z) = 1 \wedge \exp(\Phi(\theta_j) \Phi(z))$

4. Let

$$
\theta_{j+1} = \begin{cases} \theta & \text{with probability } \alpha(\theta_j, z) \\ \theta_j & \text{with probability } 1 - \alpha(\theta_j, z) \end{cases}
$$

- Idea: Construct  $\{\theta_k\}_{k=1}^{\infty}$  cleverly such that  $\{\theta_k\}_{k=1}^{\infty} \stackrel{\text{i.i.d}}{\sim} \mathbb{P}(\theta | y)$ 
	- 1. Let  $\theta_j$  be the 'current' state in the sequence. Make a draw  $\xi \sim \mathbb{P}(\theta)$ and construct a proposal, z

$$
z = (1 - \beta^2)^{\frac{1}{2}} \theta_j + \beta \xi, \quad \text{some } \beta \in (0, 1)
$$

2. Define 
$$
\Phi(\cdot) := \frac{1}{2\sigma^2} ||\mathcal{G}(\cdot) - y||^2
$$

3. Compute  $\alpha(\theta_i, z) = 1 \wedge \exp(\Phi(\theta_i) - \Phi(z))$ 

4. Let

$$
\theta_{j+1} = \begin{cases} \theta & \text{with probability } \alpha(\theta_j, z) \\ \theta_j & \text{with probability } 1 - \alpha(\theta_j, z) \end{cases}
$$

- Idea: Construct  $\{\theta_k\}_{k=1}^{\infty}$  cleverly such that  $\{\theta_k\}_{k=1}^{\infty} \stackrel{\text{i.i.d}}{\sim} \mathbb{P}(\theta | y)$ 
	- 1. Let  $\theta_j$  be the 'current' state in the sequence. Make a draw  $\xi \sim \mathbb{P}(\theta)$ and construct a proposal, z

$$
z = (1 - \beta^2)^{\frac{1}{2}} \theta_j + \beta \xi, \quad \text{some } \beta \in (0, 1)
$$

2. Define 
$$
\Phi(\cdot) := \frac{1}{2\sigma^2} ||\mathcal{G}(\cdot) - y||^2
$$

3. Compute  $\alpha(\theta_i, z) = 1 \wedge \exp(\Phi(\theta_i) - \Phi(z))$ 

4. Let

$$
\theta_{j+1} = \begin{cases} \theta & \text{with probability } \alpha(\theta_j, z) \\ \theta_j & \text{with probability } 1 - \alpha(\theta_j, z) \end{cases}
$$

• Take  $\theta_1$  to be a draw from  $\mathbb{P}(\theta)$ 

#### Why use QUESO?

Other solutions are available, e.g. R, PyMC, emcee, MICA, Stan.

QUESO solves the same problem, but:

- Has been designed to be used with large forward problems
- $\bullet$  Has been used successfully with  $5000+$  cores
- Leverages parallel MCMC algorithms
- Supports for finite and infinite dimensional problems

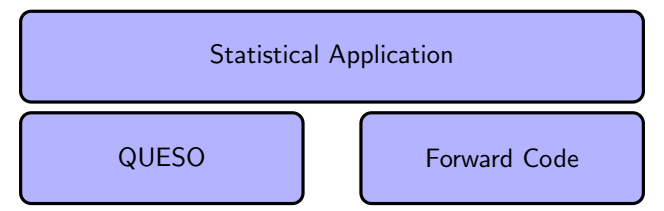

#### Why use QUESO?

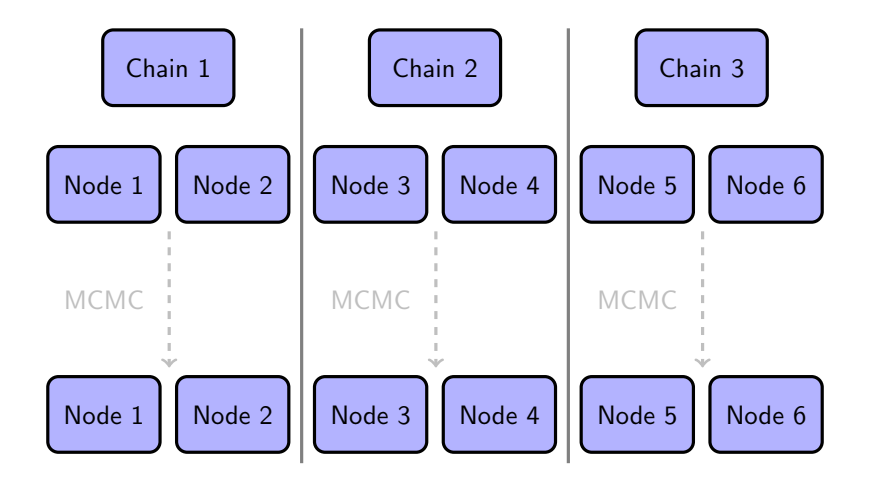

We are given a convection-diffusion model

$$
(uc)_x - (vc_x)_x = s, \quad x \in [0,1],
$$
  

$$
c(0) = c(1) = 0.
$$

Functions of  $x$  are:  $u$ ,  $c$  and  $s$ .

Constants are:  $\nu$  (viscosity).

The unkown is c, typically concentration.

The underlying convection velocity is  $u$ .

The forward problem: Given  $u$  and  $s$ , find  $c$ .

We are also given observations

model 
$$
\begin{cases} (uc)_x - (vc_x)_x = s, & x \in [0,1], \\ c(0) = c(1) = 0. \end{cases}
$$

observations 
$$
\begin{cases} y_j = c(x_j) + \eta_j, & \eta_j \stackrel{\text{i.i.d}}{\sim} \mathcal{N}(0, \sigma^2), \\ \sim y = \mathcal{G}(u) + \eta, & \eta \sim \mathcal{N}(0, \sigma^2 I). \end{cases}
$$

The observations are of c. We wish to learn about  $\mu$ .

We will use Bayes's theorem:

$$
\mathbb{P}(u|y) \propto \mathbb{P}(y|u)\mathbb{P}(u)
$$

True  $u = 1 - \cos(2\pi x)$ True  $s = 2\pi(1 - \cos(2\pi x))\cos(2\pi x) + 2\pi \sin^2(2\pi x) + 4\pi^2\nu \sin(2\pi x)$ 

How do we know we are solving the right PDE  $(G)$  to begin with?

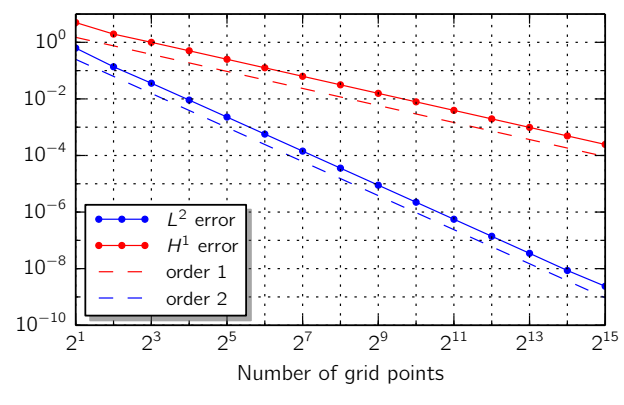

Note: Use the MASA [1] library to verify your forward problem.

[1] Malaya et al., MASA: a library for verification using manufactured and analytical solutions, Engineering with Computers (2012)

Recap Bayes's theorem,

$$
\mathbb{P}(u|y) \propto \mathbb{P}(y|u)\mathbb{P}(u).
$$

Remember, we don't know u but have observations and model:

$$
y = \mathcal{G}(u) + \eta, \quad \eta \sim \mathcal{N}(0, \sigma^2 I).
$$

We also need a prior on  $$ 

$$
\mathbb{P}(u) = \mathcal{N}(0, (-\Delta)^{-\alpha}).
$$

Aim is to get information from the posterior.

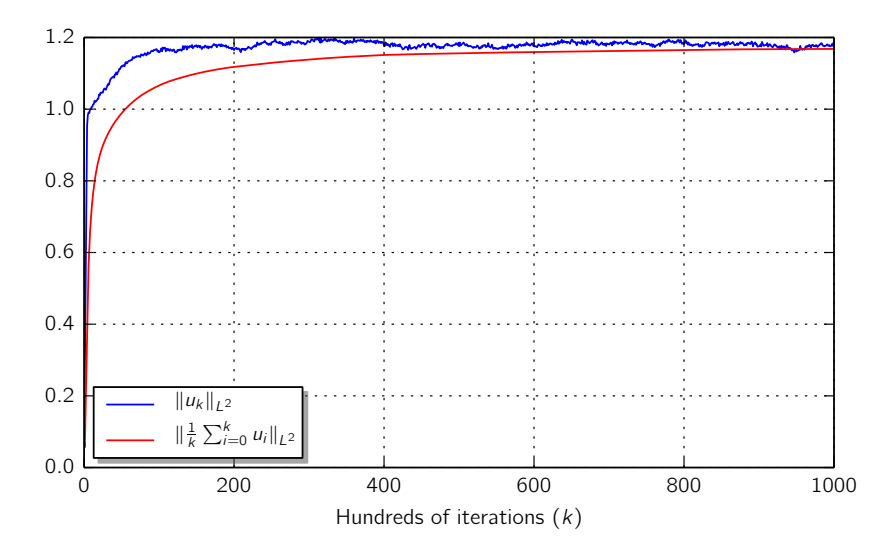

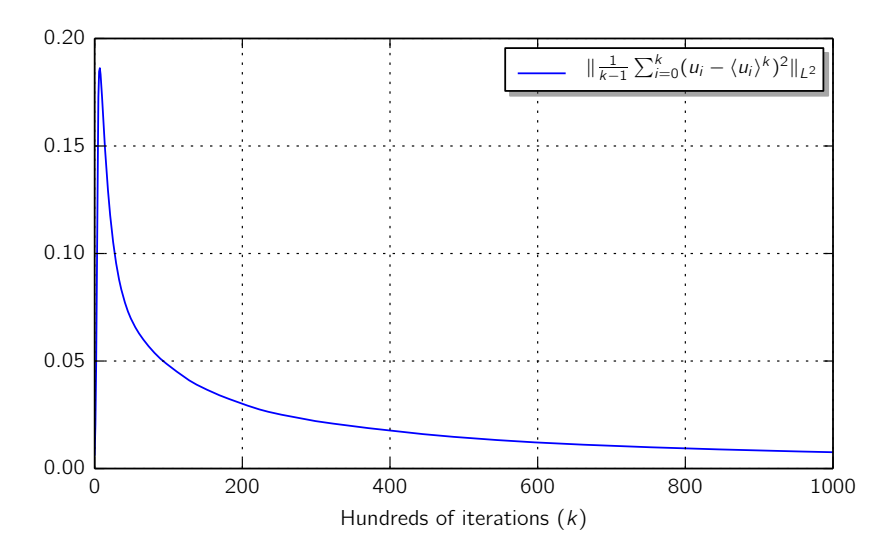

Suppose we got the source term wrong:

 $s=2\pi(1-\cos(2\pi x))\cos(2\pi x)+2\pi\sin^2(2\pi x)+4\pi^2\nu\sin(2\pi x)$  $\hat{s} = 4\pi^2 \nu \sin(2\pi x)$ 

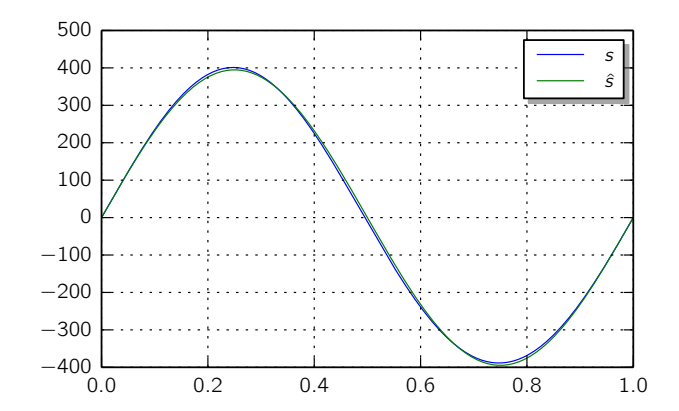

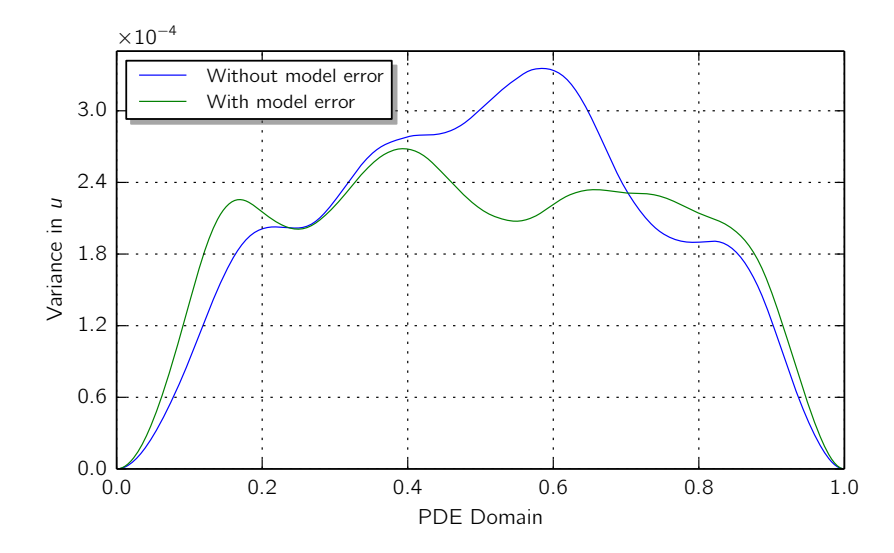

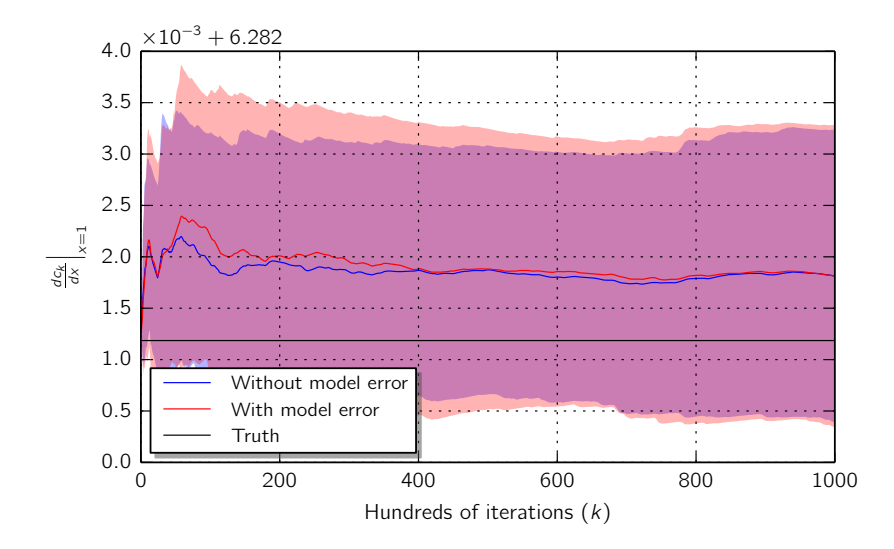

#### Example 2: Teleseismic earthquake model

 $G$  computes teleseismic earthquake wave phases P and SH

 $\theta$  are rupture constraint parameters

 $\theta = (\textsf{slip magnitude}, \textsf{slip direction}, \textsf{start time}, \textsf{rise time}) \in \mathbb{R}^4$ Posterior  $\mathbb{P}(\theta|\mathsf{y})$  is a density on a four dimensional space

Observations y are of the produced waveform, with noise

$$
y_k = \mathcal{G}_k(\theta) + \eta_k, \quad \eta_k \stackrel{\text{i.i.d}}{\sim} \mathcal{N}(0, \sigma^2)
$$
  
\$\sim\$  $y = \mathcal{G}(\theta) + \eta, \quad \eta \sim \mathcal{N}(0, \sigma^2 I)$ 

Prior  $\mathbb{P}(\theta)$  is a uniform distribution on  $\mathbb{R}^4$  (improper)

### Example 2: Kikuchi and Kanamori model

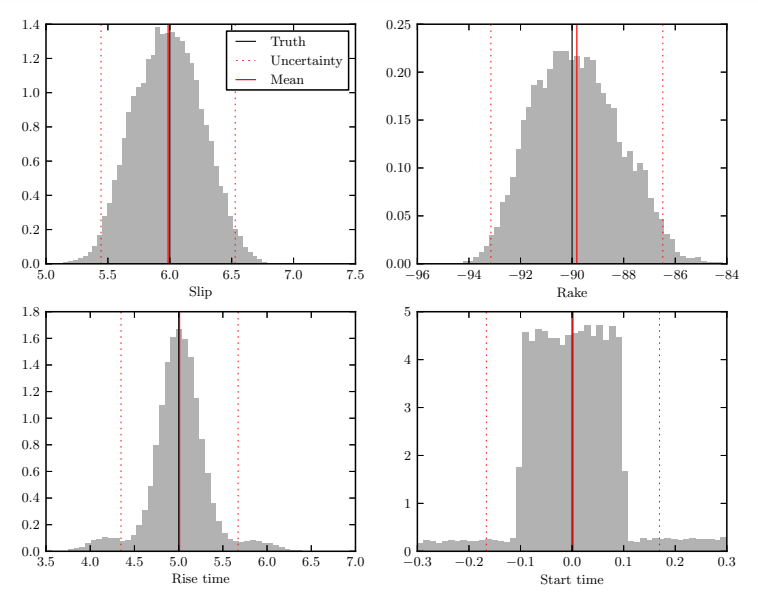

## Summary

- Regularised optimisation ⇔ Bayesian inversion
	- ∴ Bayesian inversion is not scary
- Uncertainty quantification is crucial; prediction
- Wealth of methods; pick your poison
	- My go-to is MCMC, but a different method may suit you better
- **Predictive validation** 
	- The role of experiments and their effect on prediction
	- There is a framework for this (Moser, Oliver, Terejanu, Simmons)
- I'll be at SIAM CSE

#### Questions?